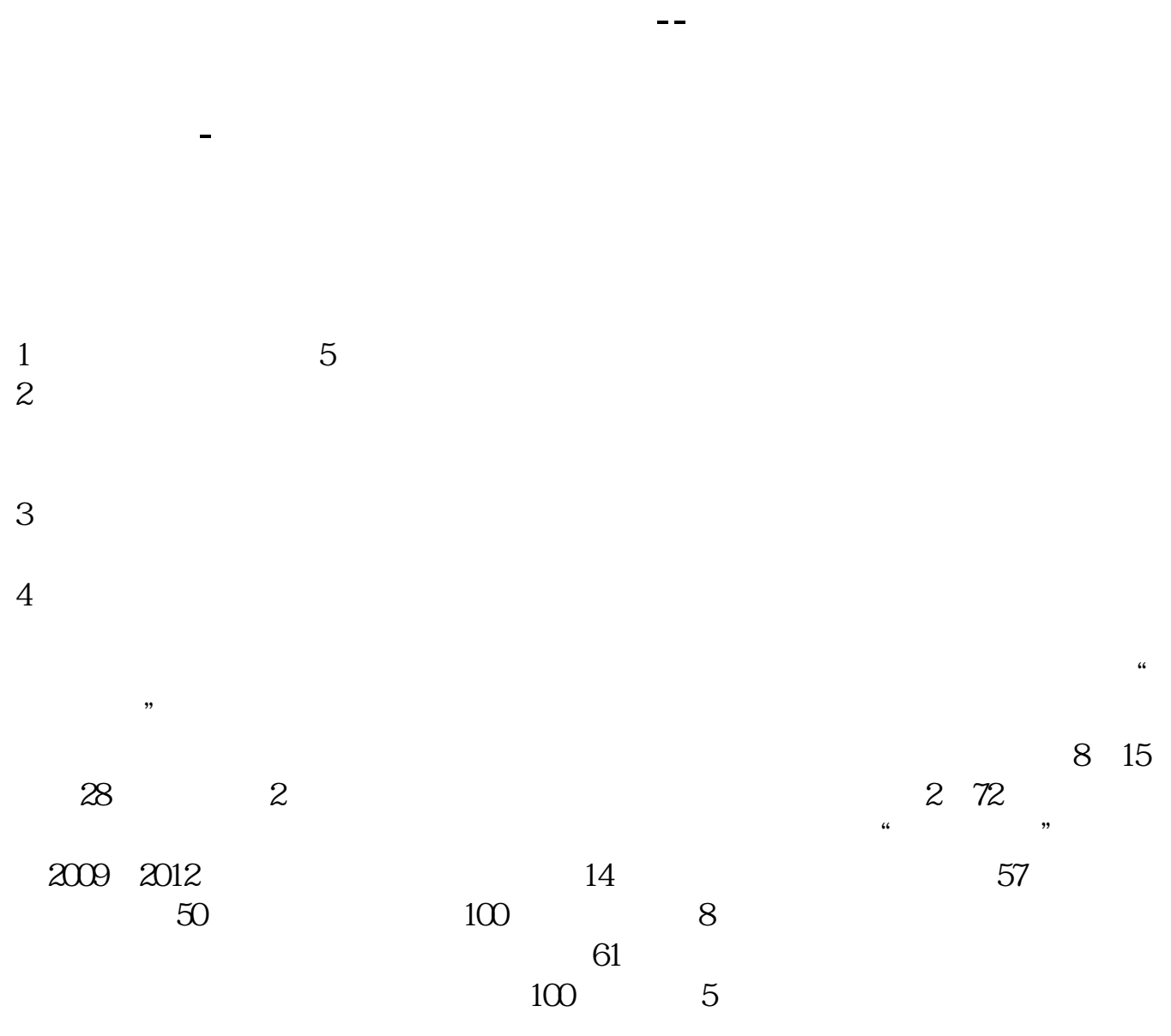

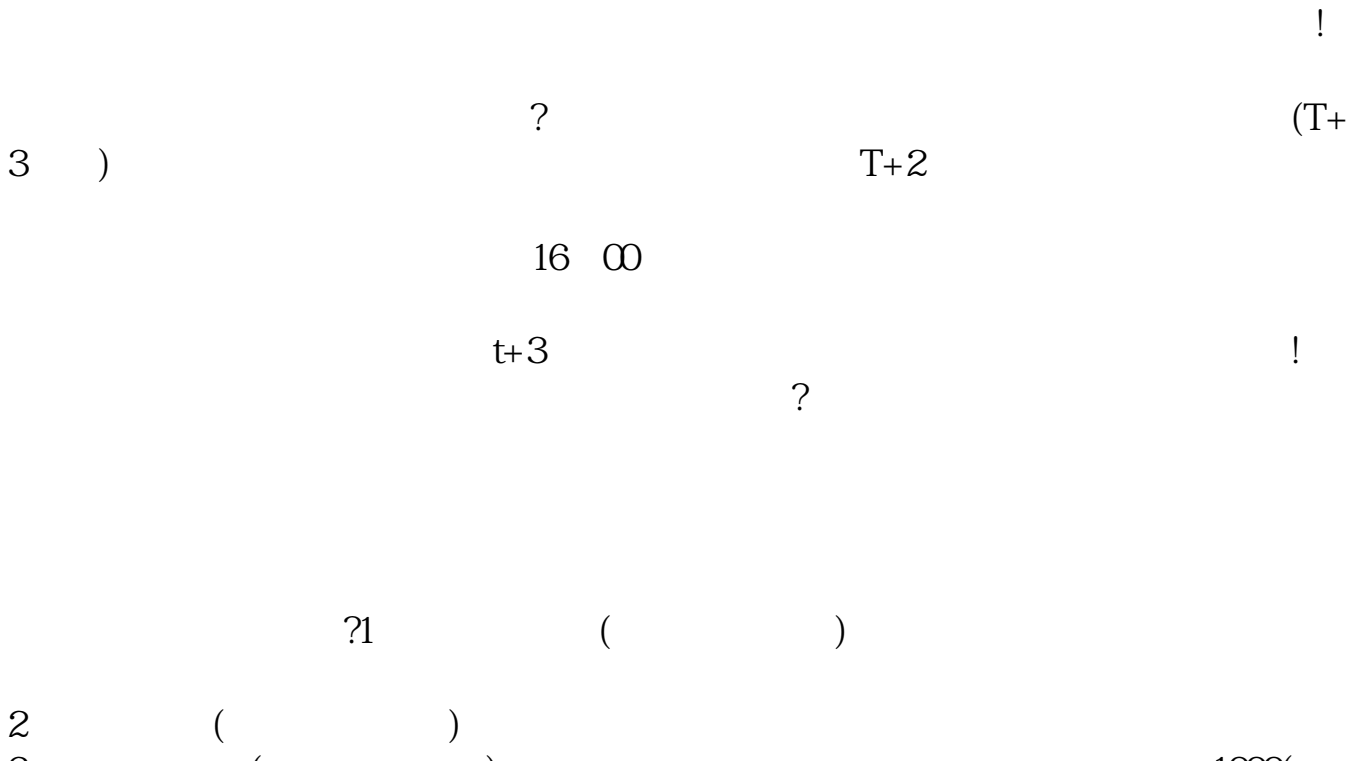

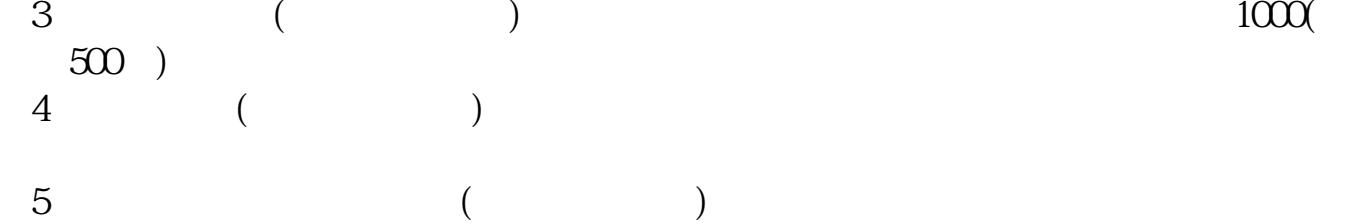

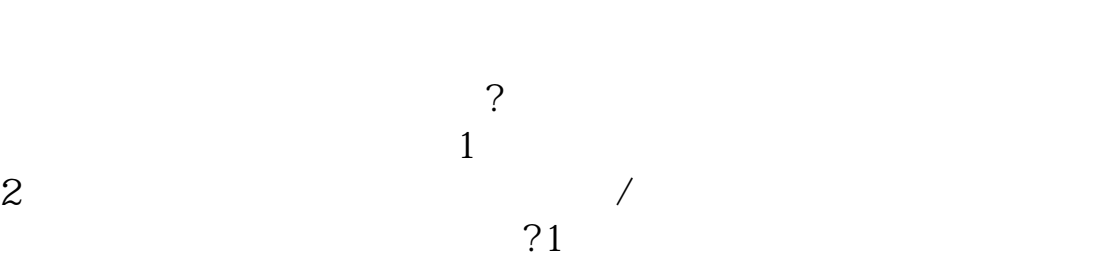

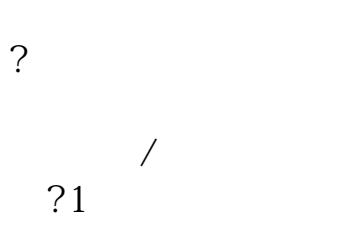

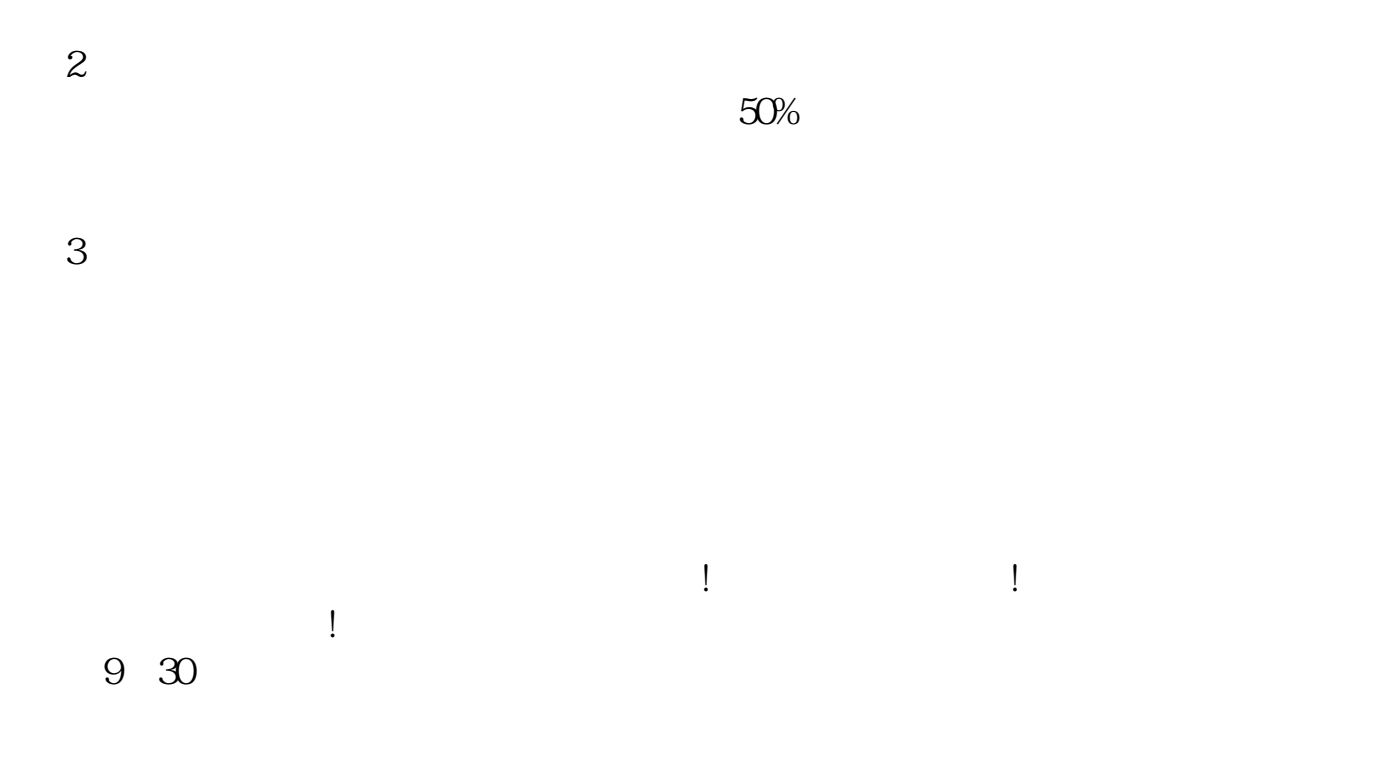

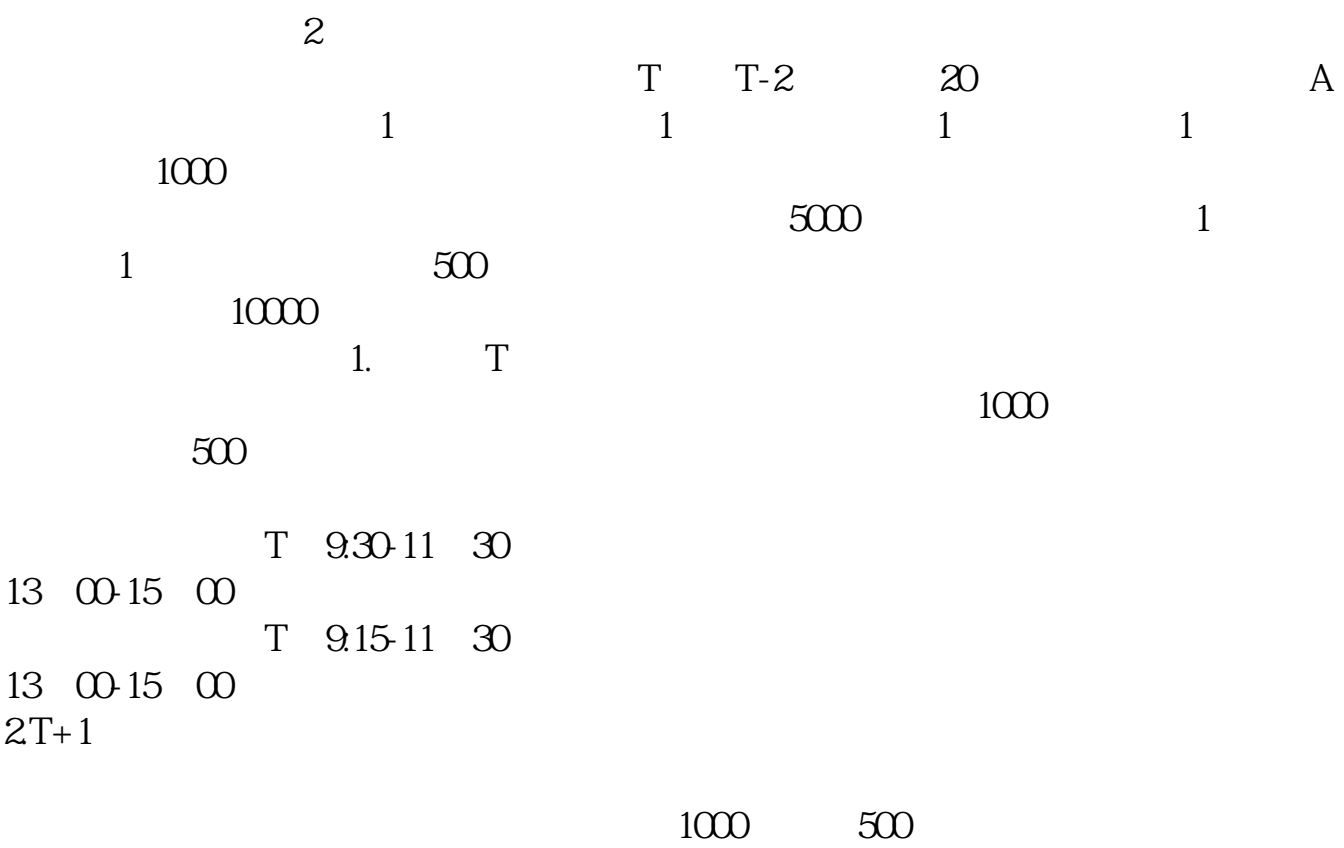

 $3T+2$ 

 $4T+3$   $T+2$ 

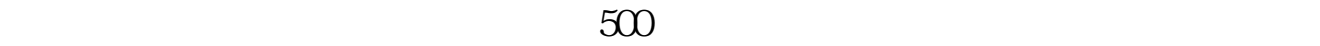

## $5$  100 50000 25000

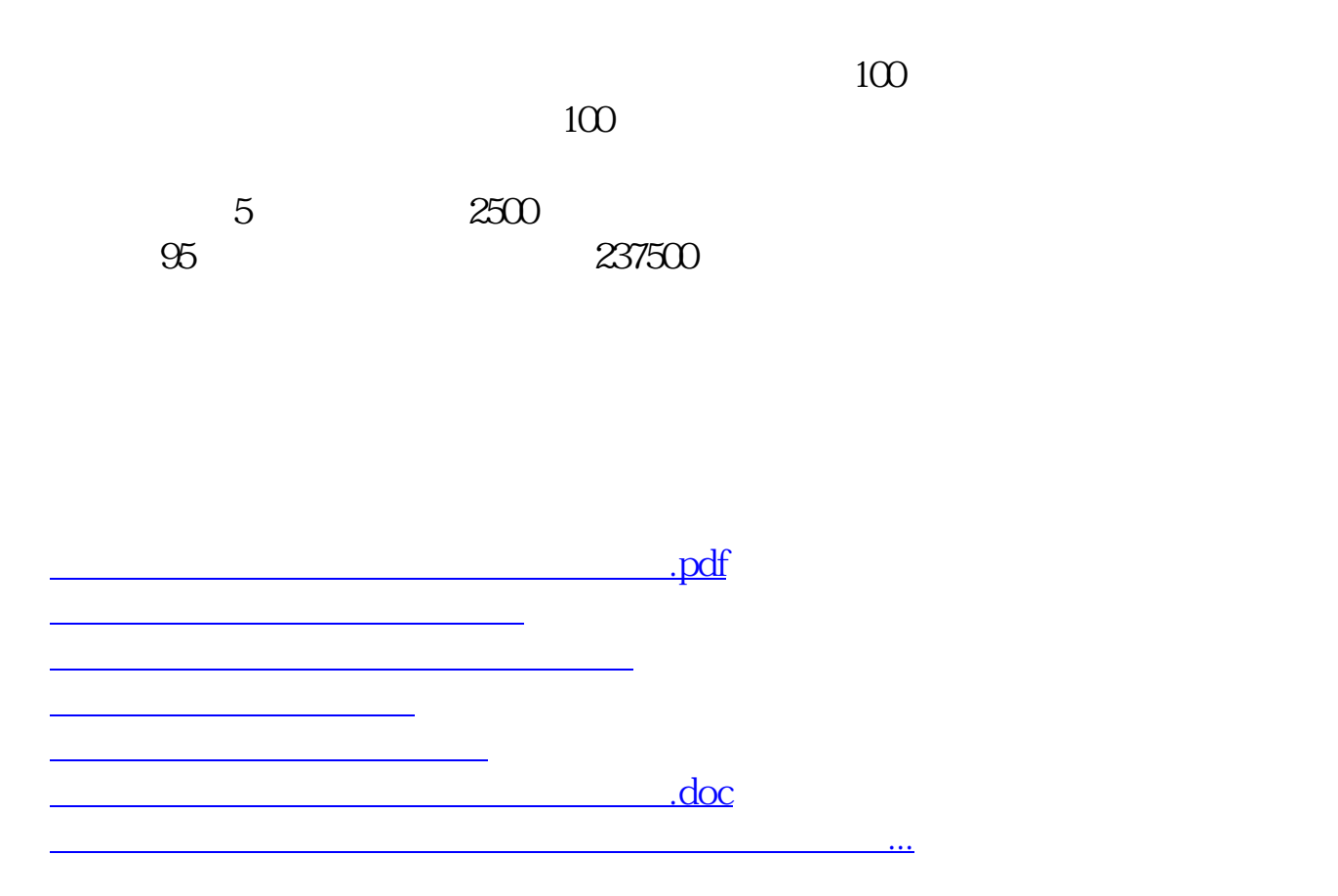

https://www.gupiaozhishiba.com/article/9139.html